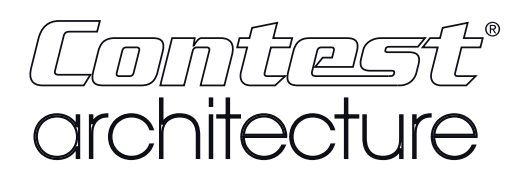

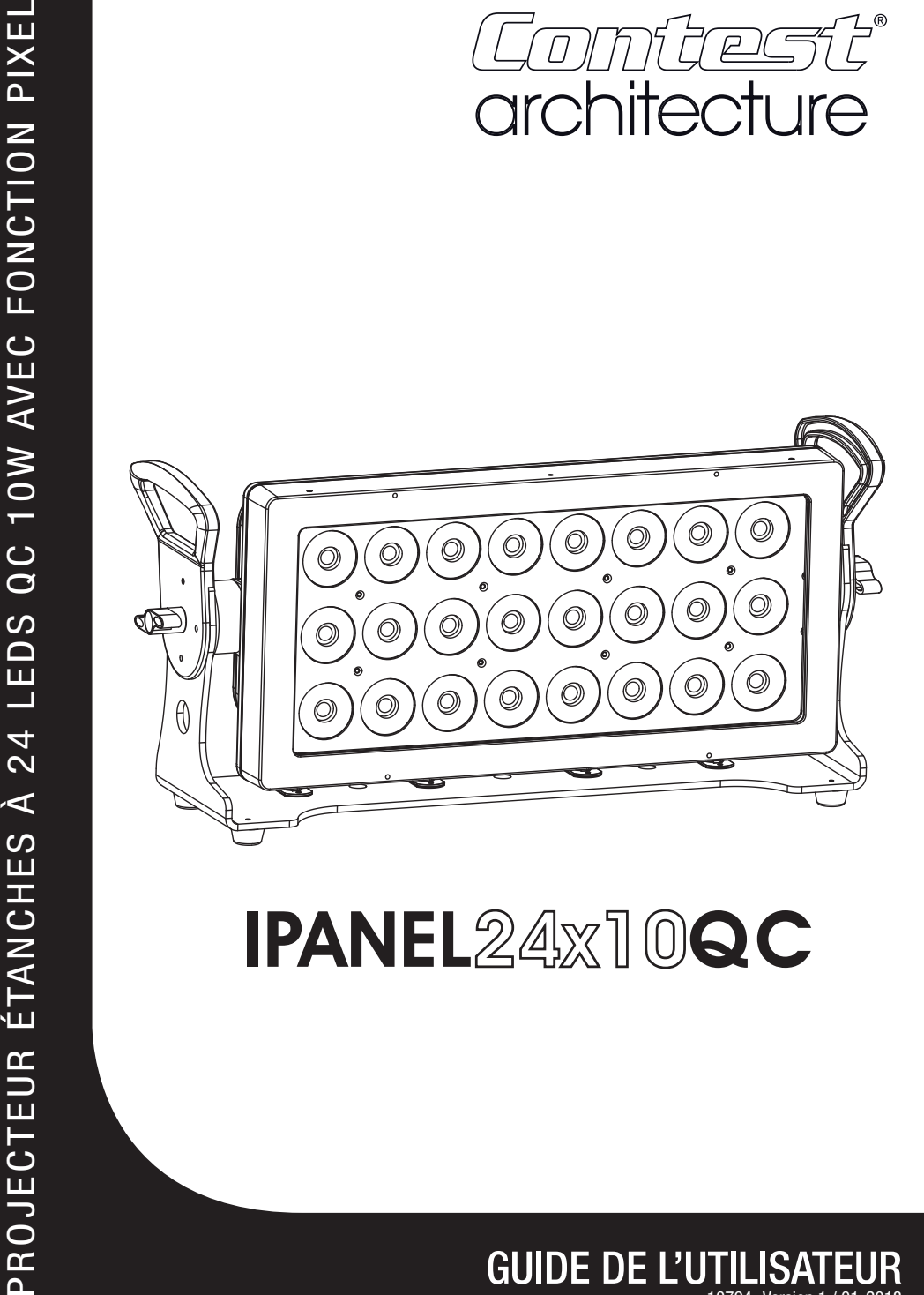

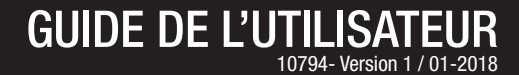

# **1 - Instructions de sécurité**

## **Informations importantes de sécurité**

Cet appareil a été créé pour fonctionner en lieu chauffé et isolé de toute forme

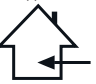

d'humidité ou de projection d'eau. Toute utilisation en lieu humide, non-protégé, ou soumis à des variations de températures importantes peu représenter un risque tant pour l'appareil que pour toute personne à proximité.

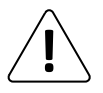

Seuls les services techniques compétents et reconnus par CONTEST sont habilités à réaliser la maintenance de cet appareil. Les gestes courants d'entretien doivent respecter les précautions de ce manuel.

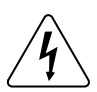

Cet appareil contient à l'intérieur de son boîtier, des parties non isolées sous tensions suffisamment élevées pour représenter un risque de choc électrique. Vous ne devez en aucun cas réaliser la maintenance de cet appareil lorsque celui-ci est sous tension.

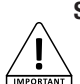

## **Symboles utilisés**

Le symbole IMPORTANT signale une recommandation d'utilisation importante.

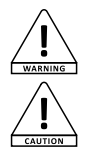

Le symbole WARNING signale un risque d'atteinte à l'intégrité physique de l'utilisateur et de toute autre personne présente. Le produit peut de plus être endommagé.

Le symbole CAUTION signale un risque de dégradation du produit.

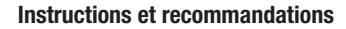

#### **1 - Lisez les instructions :**

Il est conseillé de bien lire toutes les instructions d'utilisation et de fonctionnement avant l'utilisation de l'appareil.

#### **2 - Conservez les instructions :**

Il est conseillé de conserver les instructions d'utilisation et de fonctionnement ultérieurement.

#### **3 - Considérez les avertissements :**

Il est conseillé de bien prendre en compte tous les avertissements et toutes les instructions de fonctionnement du produit.

#### **4 - Suivez les instructions :**

Il est conseillé de bien suivre toutes les instructions de fonctionnement et d'utilisation.

#### **6 - L'installation :**

Ne posez pas cet appareil sur un meuble roulant, un trépied, un support ou une table instables. L'appareil risquerait de tomber blessant gravement un enfant ou un adulte et de s'abîmer sérieusement. Utilisez seulement un meuble roulant, une étagère, un trépied, un support ou une table recommandés par le fabricant ou vendus avec l'appareil. Dans tous les cas pour installer l'appareil il est conseillé de suivre les instructions du fabricant et d'utiliser des instruments recommandés par celui-ci. Il est fortement conseillé de déplacer avec prudence le meuble roulant quand l'appareil se trouve dessus. Des arrêts brutaux, une trop forte poussée et des surfaces rugueuses risqueraient de renverser l'ensemble.

#### **7 - Montage en plafonnier ou sur un mur :**

Il est recommandé de contacter votre revendeur avant tout montage.

#### **8 - Aération :**

Les fentes et ouvertures dans le boîtier sont prévues pour l'aération , pour assurer une utilisation en toute confiance du produit et pour éviter une surchauffe. Ces ouvertures ne doivent donc pas être obstruées ni recouvertes. Il faut faire attention à ne jamais obstruer ces ouvertures en plaçant le produit sur un lit, un canapé, une couverture ou autre surface de ce style. Cet appareil ne devrait pas être placé dans une installation fermée tels une valise ou un rack à moins qu'une aération ait été prévue ou que les instructions du fabricant aient été suivies.

#### **9 - Chaleur :**

Il est conseillé de maintenir le produit éloigné des sources de chaleur tels les radiateurs, les poêles, les réflecteurs de chaleur ou autres produits (ainsi que les amplificateurs) qui produisent de la chaleur.

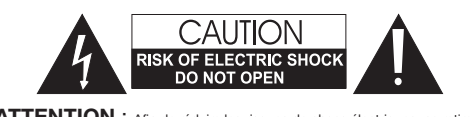

**ATTENTION** : Afin de réduire les risques de chocs électriques, ne retirez jamais les capots. Il n'y a aucune pièce réparable par l'utilisateur à l'intérieur. Contactez un service technique compétent pour la maintenance de cet appareil. Afin de prévenir les risques d'électrocution, n'utilisez pas de rallonge, de prise multiple ou tout autre système de raccordement sans que les parties métalliques en contact soient complètement hors de portée.

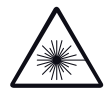

## **Attention**

Cet appareil est équipé de LED class 2. Évitez de regarder directement le faisceau car de graves lésions oculaires sont possibles.

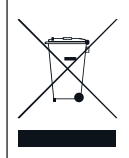

## **Protection de l'environnement**

• L'environnement est une cause que défend HITMUSIC, nous commercialisons uniquement des produits propres, conformes aux normes ROHS.

• Votre produit est composé de matériaux qui doivent être recyclés, ne le jetez pas dans votre poubelle, apportez-le dans un centre de collecte sélective mis en place à proximité de votre résidence. Les centres de services agréés vous reprendront votre appareil en fin de vie afin de procéder à sa

destruction dans le respect des règles de l'environnement. • Pour plus de renseignements http://www.hitmusic.fr/directives-deee.php.

#### **10 - Alimentation électrique :**

Ce produit fonctionne seulement sur le voltage indiqué sur une étiquette au dos de l'appareil. Si vous n'êtes pas sûr du voltage de votre installation électrique, consultez votre revendeur ou votre compagnie d'électricité.

#### **11 - Protection des câbles électriques:**

Il faut veiller à ce que les câbles électriques ne soient pas susceptibles d'être piétinés ou pincés par des objets placés dessus ou contre, en faisant particulièrement attention aux câbles au niveau des prises et de leur point de sortie sur l'appareil.

#### **12 - Pour nettoyer :**

Débranchez l'appareil avant de le nettoyer. N'utilisez pas d'accessoires non conseillés par le fabricant. Utilisez un chiffon humide sur la surface de l'appareil. Ne passez pas l'appareil sous l'eau.

#### **13 - Période de non utilisation :**

Débranchez le cordon d'alimentation de votre lecteur si vous ne l'utilisez pas durant une longue période.

#### **14 - Pénétration d'objets ou de liquides :**

Ne laissez jamais pénétrer d'objets en tout genre dans cet appareil à travers les ouvertures car ils risqueraient de provoquer un incendie ou une décharge électrique. Ne répandez jamais de liquides en tout genre sur le produit.

#### **15 - Dommages nécessitant un entretien :**

Adressez-vous à des personnes qualifiées dans les cas suivants :<br>- Quand le cordon d'alimentation ou la prise est

- Quand le cordon d'alimentation ou la prise est
- Si du liquide a été répandu ou si des objets sont tombés dans l'appareil.
- Si le produit a été au contact de pluie ou d'eau.
- Si le produit ne fonctionne pas normalement en suivant les instructions.
- Si le produit a pris un choc.

#### **16 - Entretien/révision :**

N'essayez pas de réviser vous-même ce produit. Cela vous exposerait à une dangereuse tension. Adressez-vous à un personnel qualifié.

#### **17 - Milieu de fonctionnement :** Température du milieu de fonctionnement : De +5 à +35°.

N'installez pas l'appareil dans un endroit mal ventilé ou en plein soleil (ou à une forte lumière artificielle).

# **2 - Caractéristiques**

#### **Optique**

- › LEDs : 24 LEDs 10W quatre couleurs RGBW
- › Luminosités :
	- 3133 Lux à 3m
	- 1083 Lux à 5m
- › Double lentilles structurées pour une parfaite diffusion du faisceau
- › Angle d'ouverture 31°

## **Fonctionnalités**

› Boîtier de commande intégré avec afficheur à menu déroulant pour :

- Choix de l'adresse DMX
- Choix du nombre de canaux : 2, 4, 6, 8, 16, 18 ou 20
- Choix des presets et des show intégrés
- Choix des courbes de dimmer
- Mode Master/Slave
- Mode manuel
- Programme utilisateur pour créer ses propres programmes

#### **Connections**

- › DMX IN et OUT par fiches moulées XLR 3 broches
- › POWER IN/OUT par fiches moulées 3 pôles

#### **Caractéristiques**

- › Alimentation : 100-240V/50-60Hz
- › Consommations : 240 W
- › Ventilation : par convection
- › Finitions : fonte d'aluminium peint en noir
- › Valve de dépressurisation à membrane étanche
- › Dimensions : 582 x 270 x 178 mm
- › Poids : 15 kg

## **Contenu de l'emballage :**

L'emballage doit contenir les éléments suivants :

- › Le projecteur
- › Le guide de l'utilisateur
- › Un cordon d'alimentation avec fiches moulées IP65 / 2 pôles  $+$  terre (1.80 m)
- › Un cordon avec fiches moulées / XLR mâle (1,00 m)
- › Un cordon avec fiches moulées / XLR femelle (1,00 m)

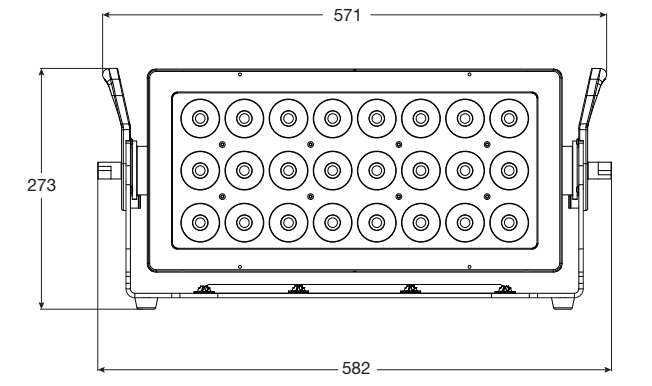

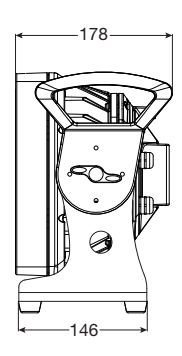

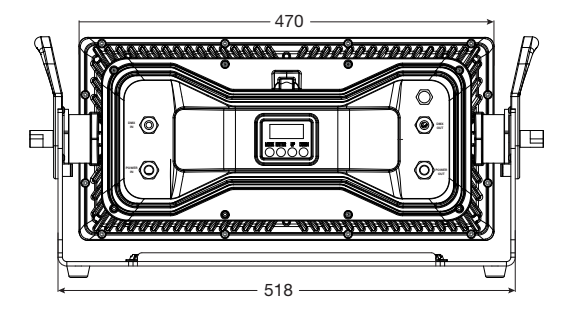

# **3 - Description de l'appareil**

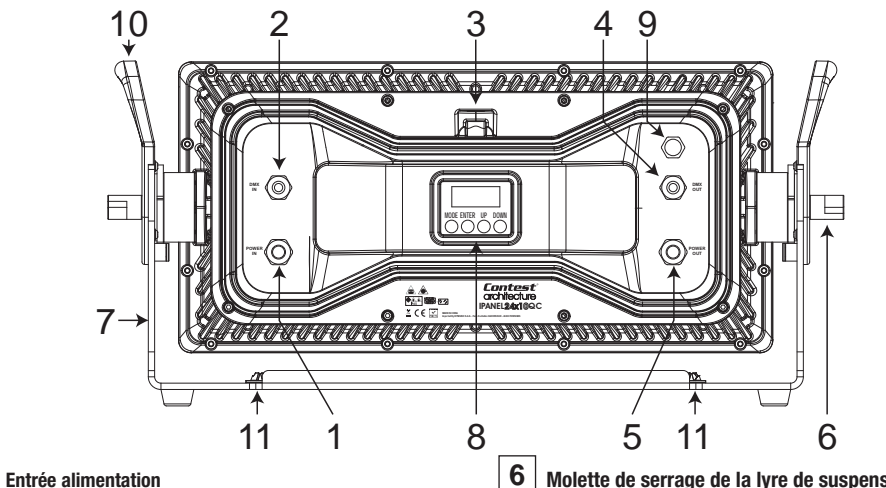

Permet de relier le projecteur au secteur via un cordon moulé IP/ 2 pôles + terre. Ce cordon est fourni avec le projecteur. Veillez à ce que le voltage du lieux de prestation corresponde aux instructions notées sur le produit.

# **2 Entrée DMX**

.<br>Cordo avec fiche IP moulée 3 broches câblée comme suit :

- Broche 1 : Masse
- Broche 2 : Signal négatif
- Broche 3 : Signal positif

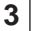

## **3 Anneau de sécurité**

Reliez sur cet anneau une élingue de double accrochage de sécurité.

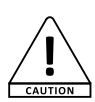

## **ATTENTION !**

Veillez au bon serrage du point d'accroche. Il est obligatoire d'installer une élingue de sécurité.

Lors de l'installation dans un lieu public, la législation impose pour chaque appareil une double accroche de sécurité. Ce système de sécurité doit supporter 10 fois le poids de l'appareil donc, vous devez prévoir une élingue capable de supporter environ 150Kg.

# **4 Sortie DMX**

Cordon avec fiche moulée XLR 3 broches câblée comme suit :

- Broche 1 : Masse
- Broche 2 : Signal négatif
- Broche 3 : Signal positif

## **5 Sortie alimentation**

Permet de relier un autre projecteur via un cordon Seetronic© Power IP. Ce cordon n'est pas fourni.

**6 Molette de serrage de la lyre de suspension**

Permet de régler l'inclinaison et de verrouiller la position du projecteur.

# **7 Lyre de suspension**

Permet d'accrocher ou de poser au sol et d'orienter le projecteur.

## **8 Afficheur et touches du menu Afficheur**

Cet afficheur permet de paramétrer le projecteur de manière intuitive. Reportez vous au paragraphe suivant pour les détails concernant les différentes fonctions du menu. Le rétro éclairage de l'afficheur peut être éteint via la commande Backlight du menu.

## **Touche MODE**

Cette touche permet d'accéder au menu et de sélectionner une fonction.

## **Touche ENTER**

Cette touche permet d'entrer dans les rubriques du menu et de valider les paramètres sélectionnés avec les touches UP et DOWN.

## **Touches UP et DOWN**

Ces touches permettent d'incrémenter et de décrémenter les valeurs modifiables et de faire défiler les différentes rubriques.

# **9 Valve de décompression**

Les variations de température entre les périodes de fonctionnement et les périodes d'arrêt font varier la pression interne. Pour palier à ce problème, cette valve permet à l'air de circuler tout en garantissant l'étanchéité du projecteur.

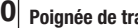

## **10 Poignée de transport**

**11 Inserts pour platines quicklock**

# **4 - Le menu interne**

# **4.1 - Initialisation**

A la mise sous tension l'afficheur indique :

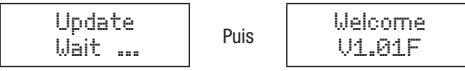

Le projecteur vérifie si une mise à jour du système est disponible. Il passe ensuite à la phase d'initialisation, l'afficheur indique alors :

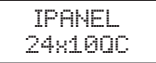

Une fois ces deux opérations effectuées, le projecteur est prêt à fonctionner.

## **4.2 - Arborescence du menu**

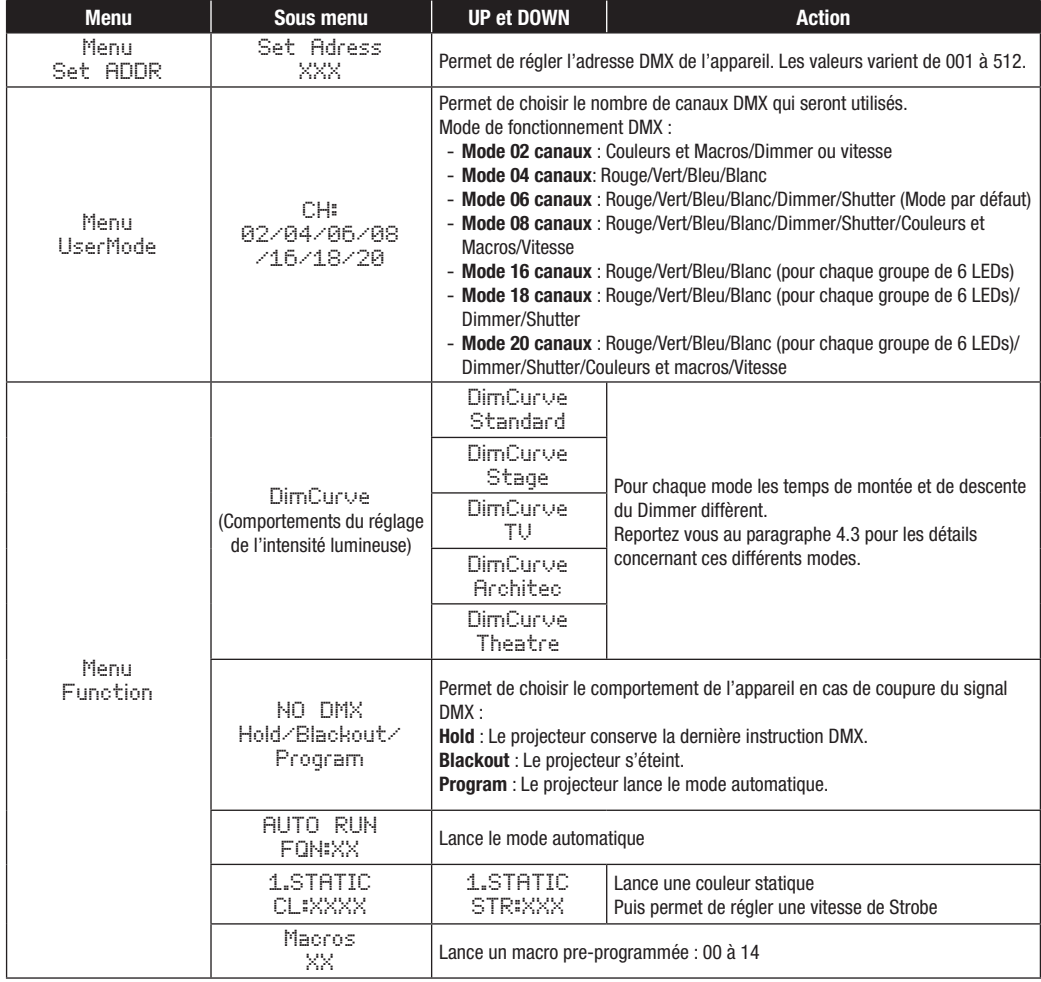

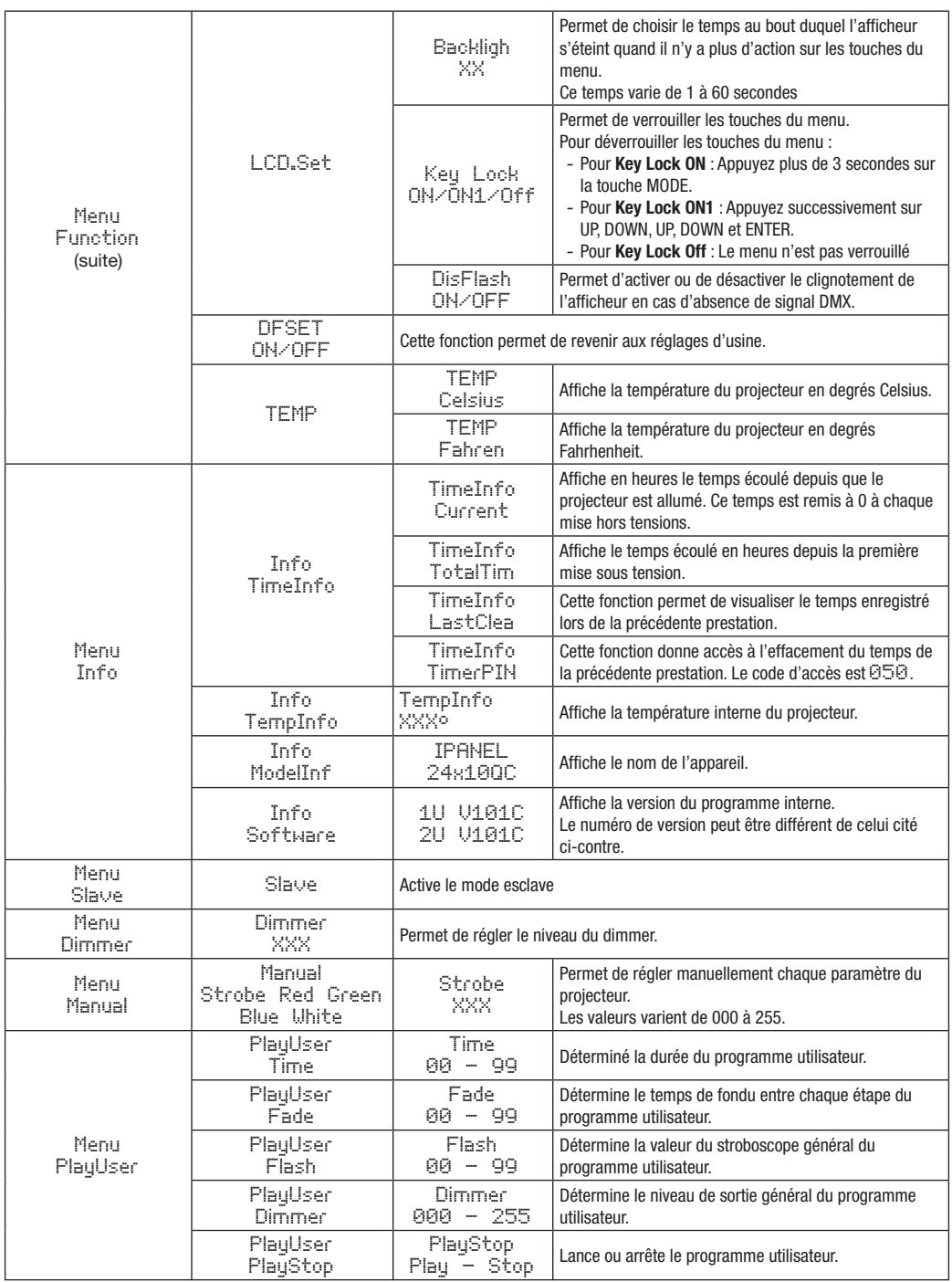

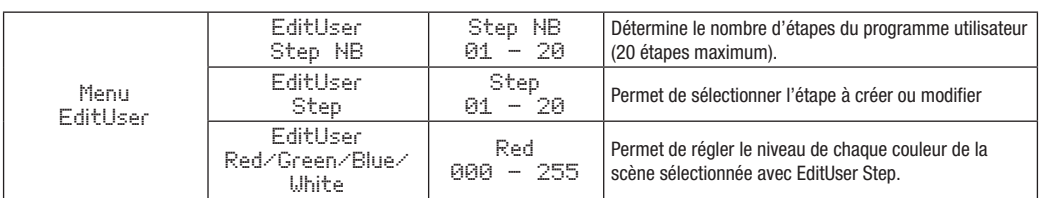

## **4.3 - Détail des 4 modes DimCurve**

Les modes DimCurv permettent de définir le comportement du dimmer.

Ci-dessous 4 schémas vous montrent l'évolution du niveau de sortie en fonction du mode choisi et du niveau DMX du canal dimmer.

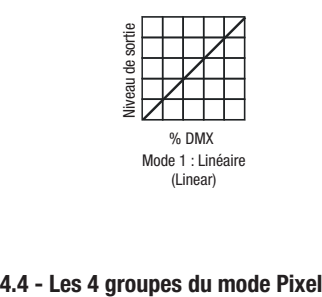

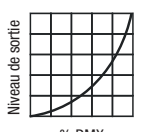

Mode 2 : Exponentiel (Square)

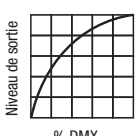

Mode 3 : Parabolique (I-Square) % DMX % DMX % DMX

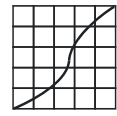

Niveau de sortie

Niveau de sortie

Mode 4 : En S (S-Square)

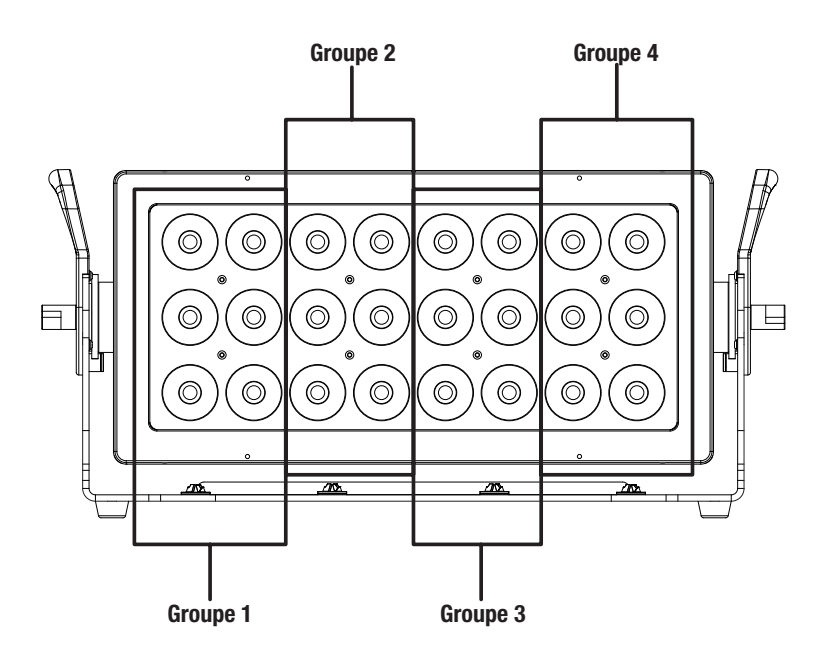

# **5 - Les différents modes DMX**

Dès qu'un signal DMX est présent sur l'entrée DMX IN, le projecteur passe automatiquement en mode DMX.

# **5.1 - Mode 2 canaux**

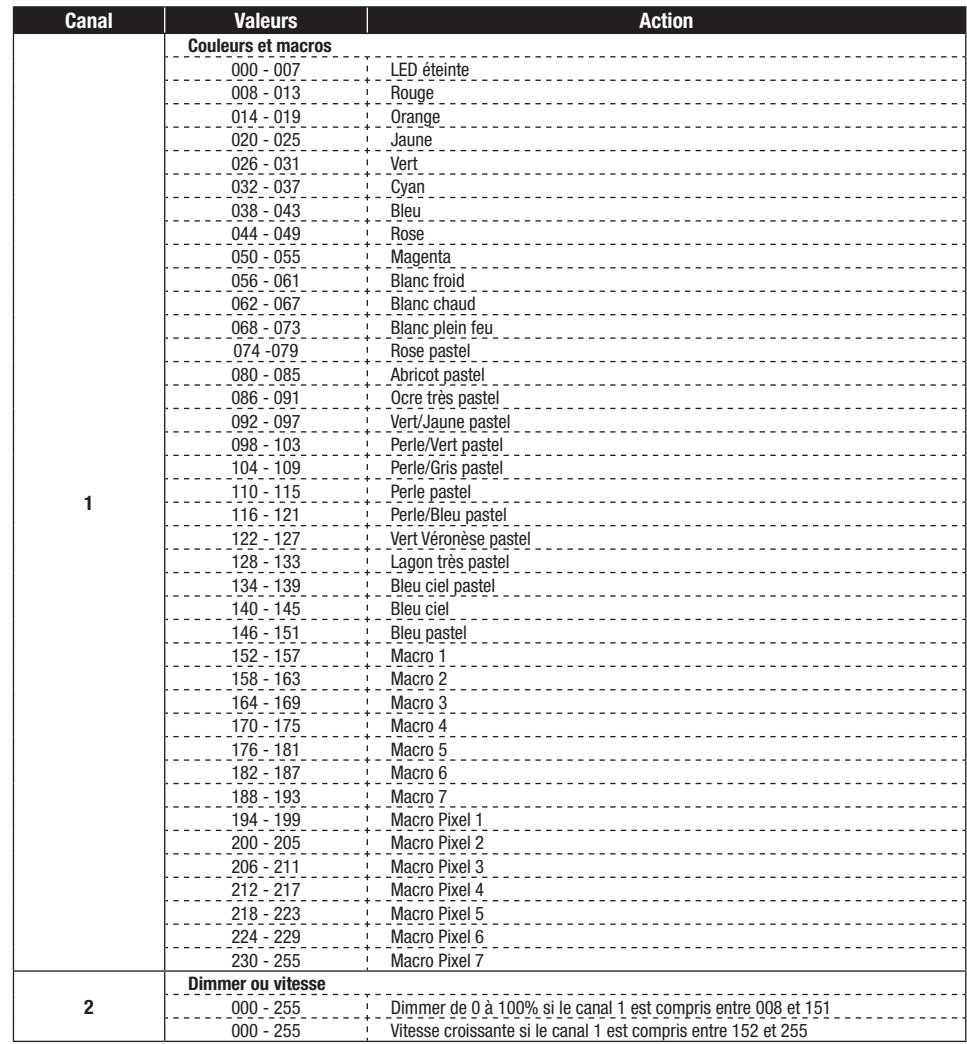

## **5.2 - Mode 4 canaux**

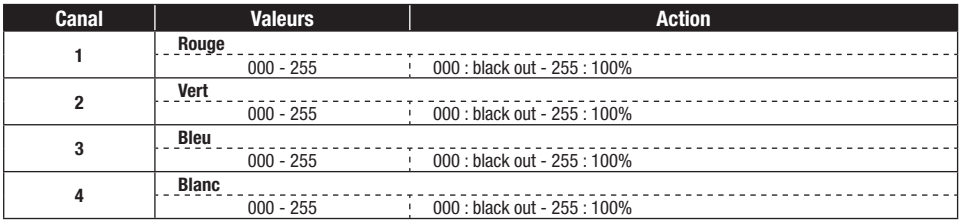

# **5.3 - Mode 6 canaux**

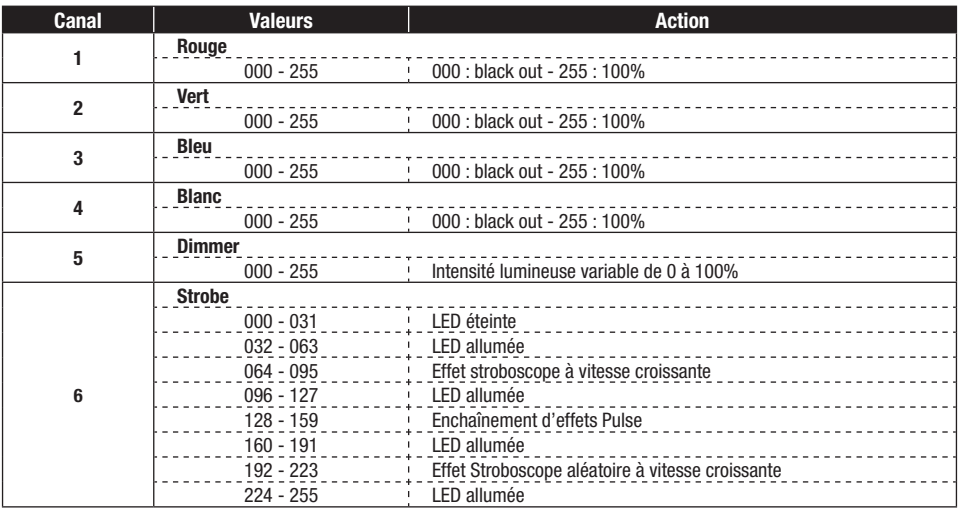

## **5.4 - Mode 8 canaux**

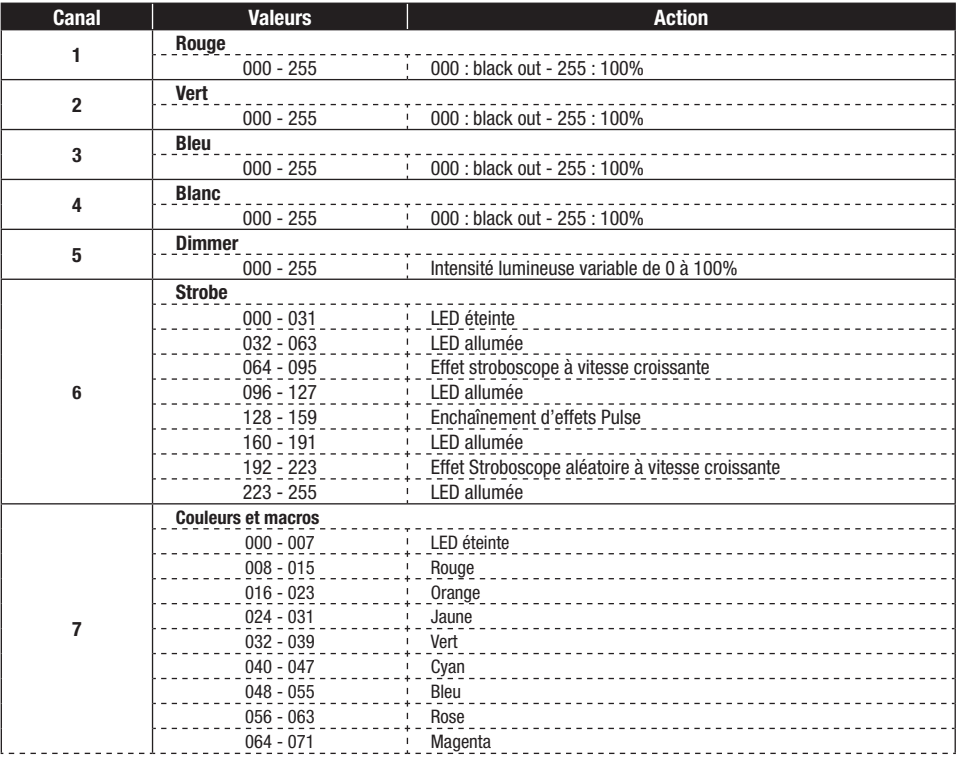

# **5.4 - Mode 8 canaux (suite et fin)**

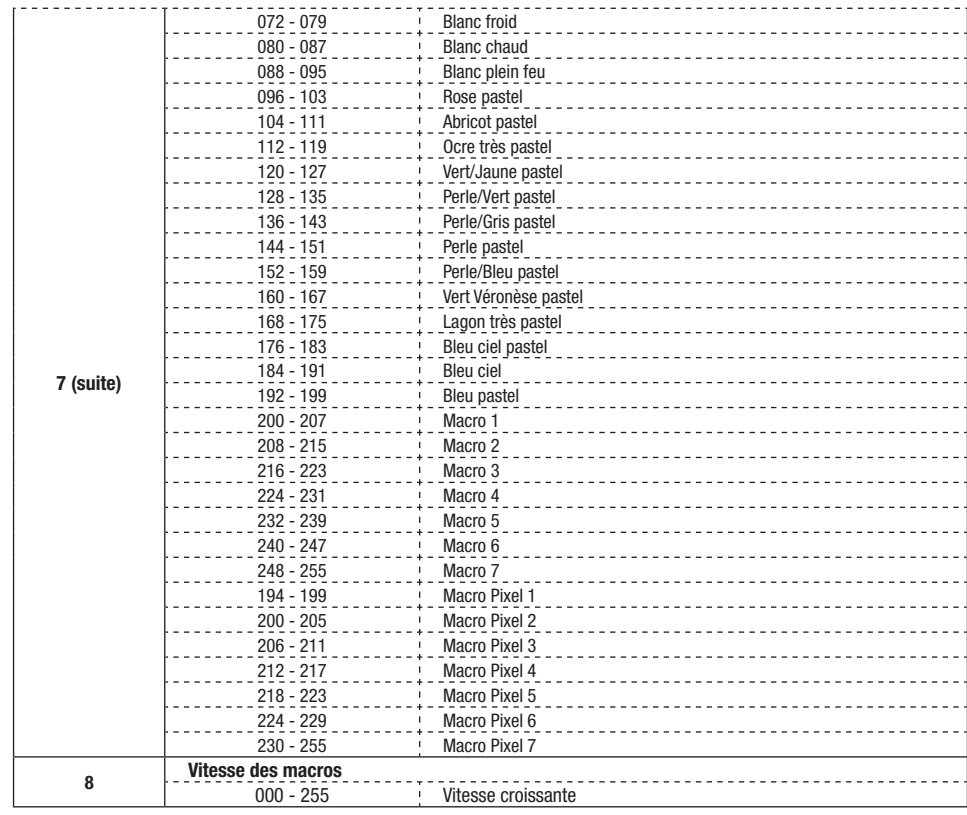

# **5.5 - Mode 16 canaux**

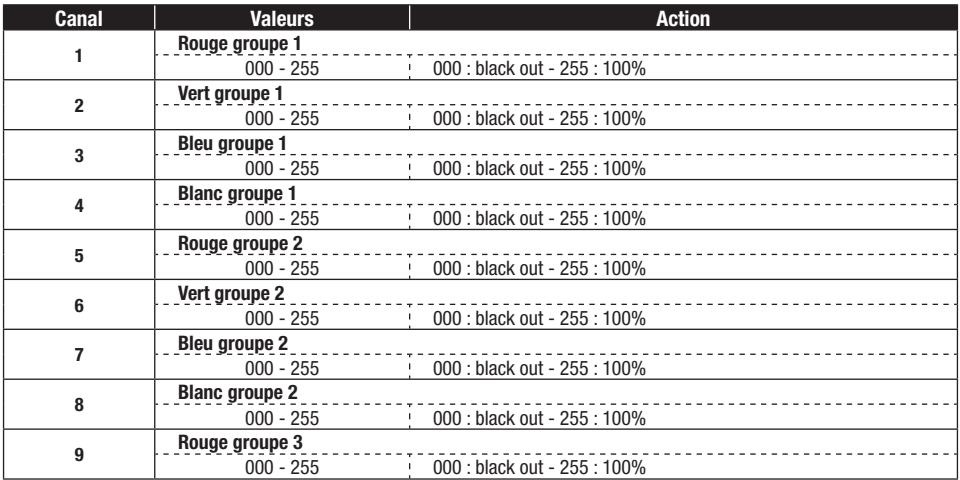

# **5.5 - Mode 16 canaux (suite)**

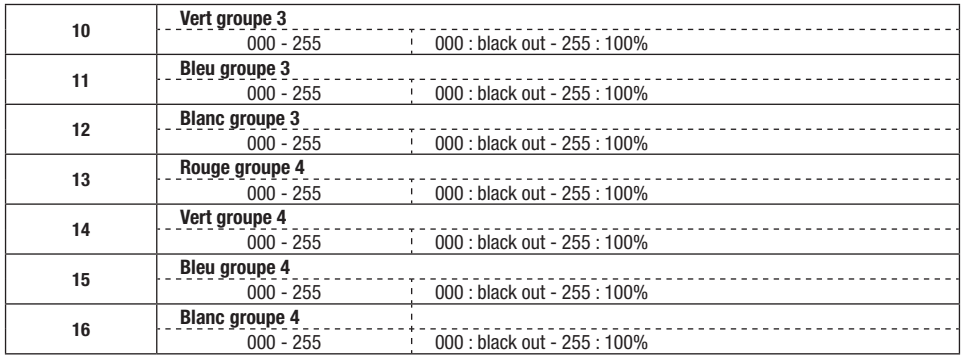

Note : Les groupes de LEDs 1 à 4 sont définis au paragraphe 4.4

## **5.6 - Mode 18 canaux**

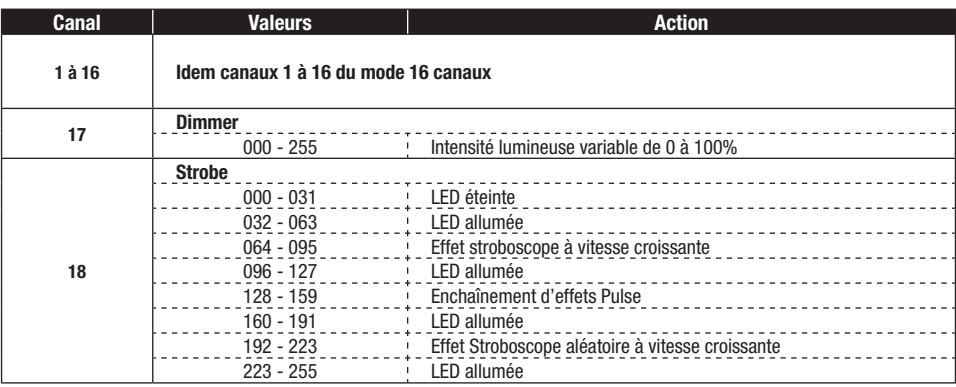

# **5.7 - Mode 20 canaux**

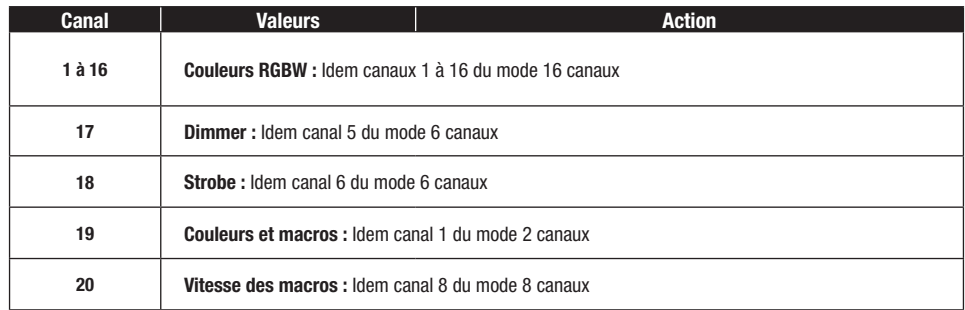

La société CONTEST® apporte le plus grand soin à la fabrication de ses produits pour vous garantir la meilleure qualité. Des modifications peuvent donc être<br>effectuées sans notification préalable. C'est pourquoi les caract illustrations présentées dans ce manuel.

Pour bénéficier des dernières informations et mises à jour sur les produits CONTEST® connectez-vous sur www.contest-lighting.com<br>CONTEST® est une marque de HITMUSIC S.A.S - Zone Cahors Sud - 46230 FONTANES - FRANCE - www